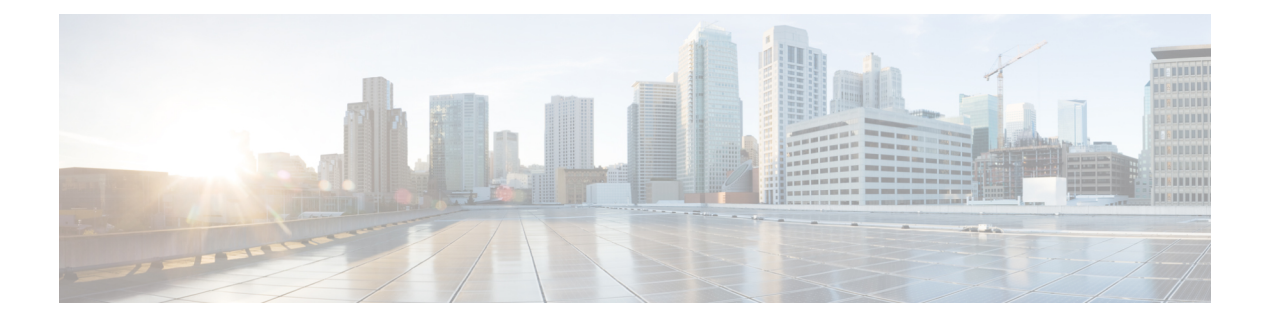

# **gNOI-gRPC Network Operations Interface**

- About [gNOI,](#page-0-0) on page 1
- [Supported](#page-0-1) gNOI RPCs, on page 1
- [System](#page-1-0) Proto, on page 2
- OS [Proto,](#page-2-0) on page 3
- Cert [Proto,](#page-3-0) on page 4
- File [Proto,](#page-3-1) on page 4
- gNOI [Factory](#page-4-0) Reset, on page 5
- Guidelines and [Limitations,](#page-5-0) on page 6
- [Verifying](#page-5-1) gNOI, on page 6

### <span id="page-0-0"></span>**About gNOI**

gRPC Network Operations Interface (gNOI) defines a set of gRPC-based micro-services for executing operational commands on network devices. The operational commands supported arePing, Traceroute, Time, SwitchControlProcessor, Reboot, RebootStatus, CancelReboot, Activate and Verify.

gNOI uses gRPC as the transport protocol and the configuration is same as that of gNMI. For details on configuration, please refer to [Configuring](https://www.cisco.com/c/en/us/td/docs/switches/datacenter/nexus9000/sw/93x/progammability/guide/b-cisco-nexus-9000-series-nx-os-programmability-guide-93x/b-cisco-nexus-9000-series-nx-os-programmability-guide-93x_chapter_0110001.html#id_107728) gNMI.

To send gNOI RPC requests, user needs a client that implements the gNOI client interface for each RPC.

In Cisco NX-OS Release 10.1(1) the gNOI defines Remote Procedure Calls (RPCs) for a limited number of components and some of them related to hardware (like optical interfaces).

Proto files are defined for the gRPC micro-services and are available at [GitHub](https://github.com/openconfig/gnoi).

# <span id="page-0-1"></span>**Supported gNOI RPCs**

The following are the supported gNOI RPCs:

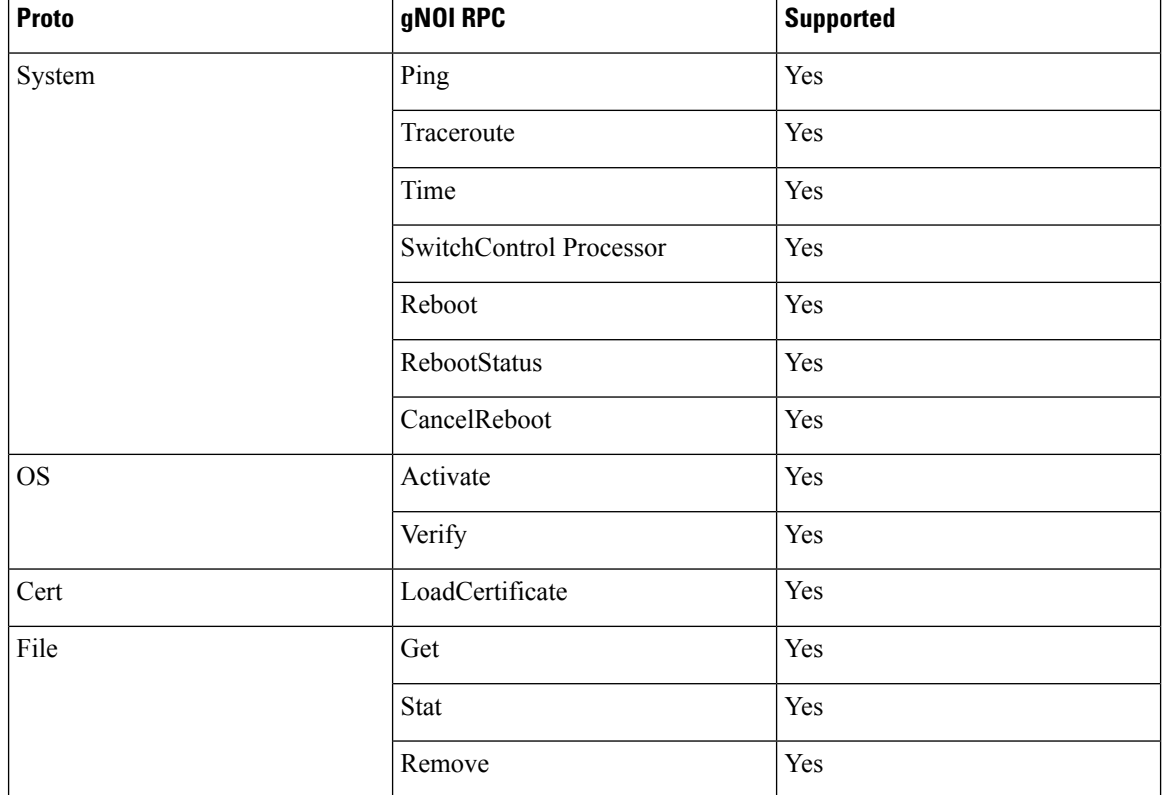

### **Table 1:**

# <span id="page-1-0"></span>**System Proto**

The System proto service is a collection of operational RPCs that allows the management of a target outside the configuration and telemetry pipeline.

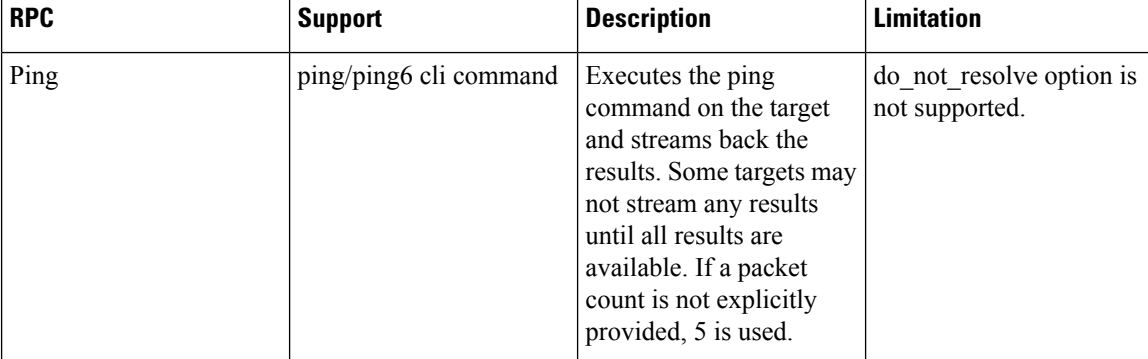

The following are the RPC support details for System proto:

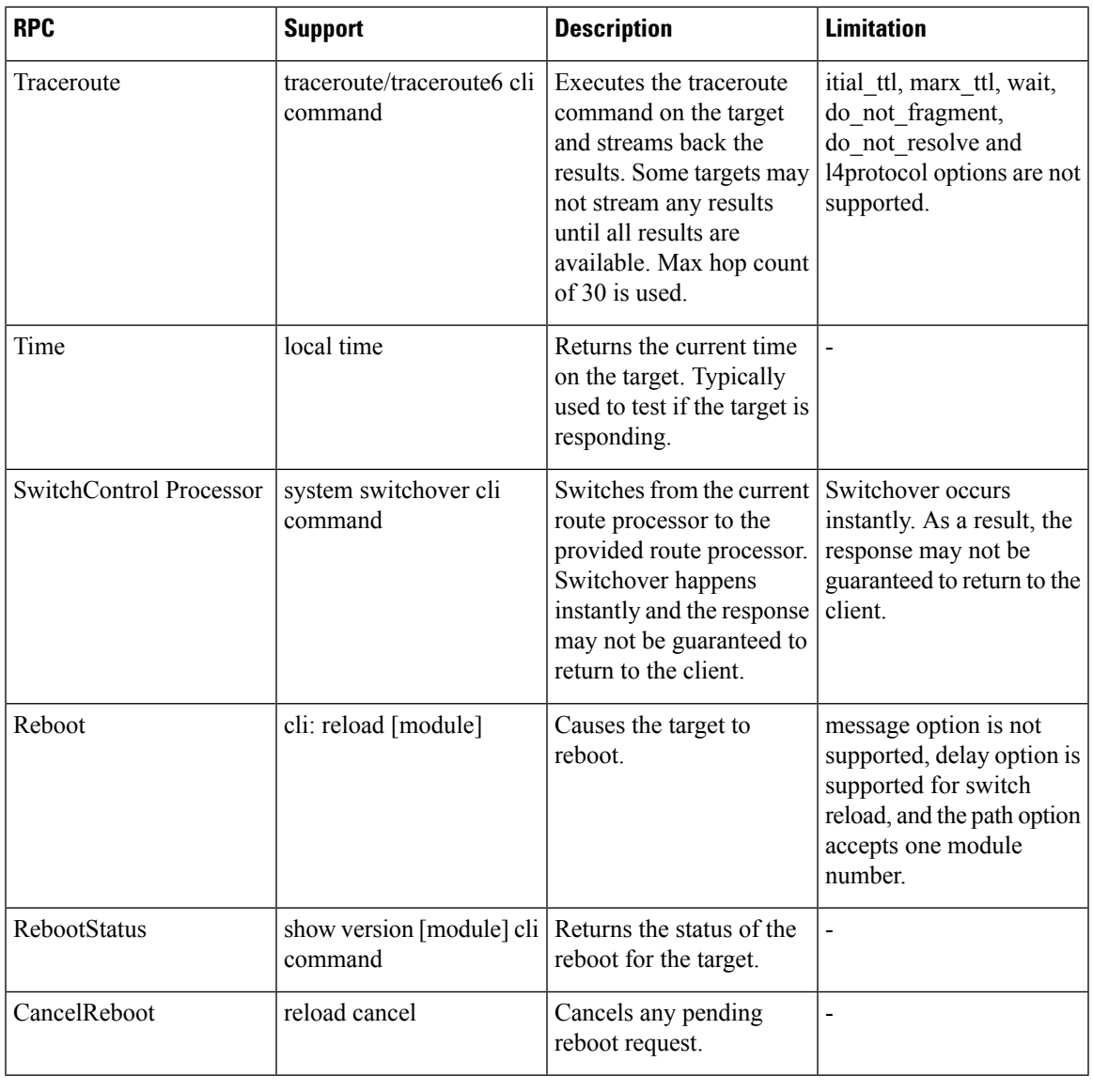

**Note** The SetPackage RPC is not supported.

# <span id="page-2-0"></span>**OS Proto**

The OS service provides an interface for OS installation on a Target. The OS package file format is platform dependent. The platform must validate that the OS package that is supplied is valid and bootable. This must include a hash check against a known good hash. It is recommended that the hash is embedded in the OS package.

The Target manages its own persistent storage, and OS installation process. It stores a set of distinct OS packages, and always proactively frees up space for incoming new OS packages. It is guaranteed that the Target always has enough space for a valid incoming OS package. The currently running OS packages must never be removed. The Client must expect that the last successfully installed package is available.

The following are the RPC support details for OS proto:

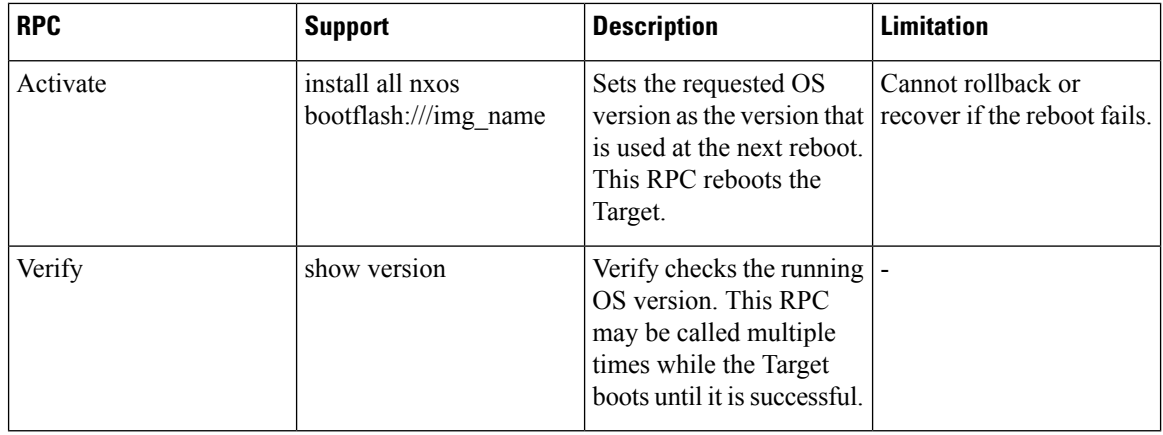

**Note** The Install RPC is not supported.

## <span id="page-3-0"></span>**Cert Proto**

The certificate management service is exported by targets. Rotate, Install and other Cert Proto RPCs are not supported.

The following are the RPC support details for Cert proto:

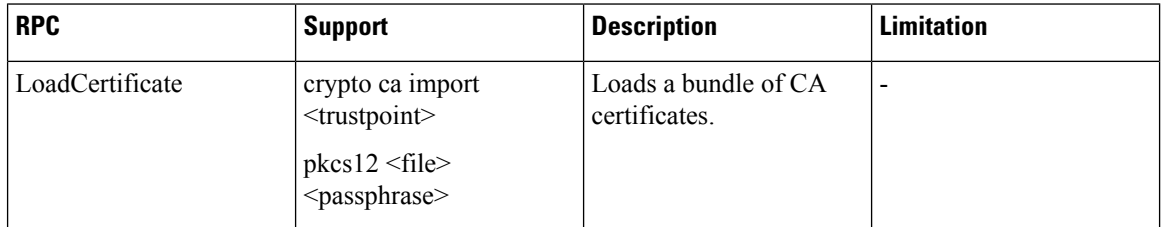

## <span id="page-3-1"></span>**File Proto**

The file proto streams messages based on the features of the file.proto RPCs. Put and other RPCs that are not listed here are not supported in File Proto.

Get, Stat, and Remove RPCs support file systems - bootflash, bootflash://sup-remote, logflash, logflash://sup-remote, usb, volatile, volatile://sup-remote and debug.

The following are the RPC support details for File proto:

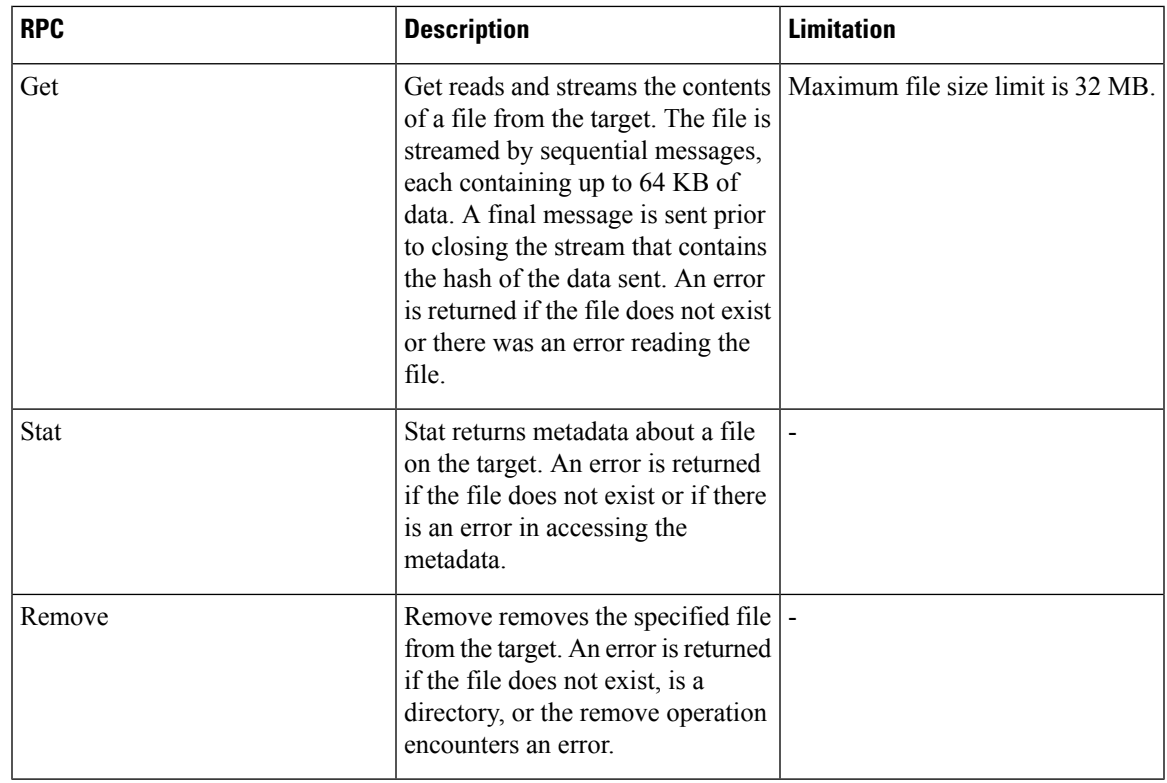

### <span id="page-4-0"></span>**gNOI Factory Reset**

The gNOI factory reset operation erases all persistent storage on the specified module. This includes configuration, all log data, and the full contents of flash and SSDs. The reset boots to the last boot image, erases all storage including license. gNOI factory reset supports two modes:

- A fast erase which can reformat and repartition only.
- A secure erase which can erase securely and wipe the data which is impossible to recover.

The gNOI factory reset operation as defined in factory reset.proto erases all persistent storage on the device. Refer to factory\_reset.proto link here [https://github.com/openconfig/gnoi/blob/master/factory\\_reset/factory\\_](https://github.com/openconfig/gnoi/blob/master/factory_reset/factory_reset.proto) [reset.proto](https://github.com/openconfig/gnoi/blob/master/factory_reset/factory_reset.proto).

The following is the example of a gNOI FactoryReset service:

```
/ The FactoryReset service exported by Targets.
service FactoryReset {
 // The Start RPC allows the Client to instruct the Target to immediately
 // clean all existing state and boot the Target in the same condition as it is
 // shipped from factory. State includes storage, configuration, logs,
 // certificates and licenses.
 //
 // Optionally allows rolling back the OS to the same version shipped from
 // factory.
 //
 // Optionally allows for the Target to zero-fill permanent storage where state
 // data is stored.
 //
```

```
// If any of the optional flags is set but not supported, a gRPC Status with
  // code INVALID_ARGUMENT must be returned with the details value set to a
  // properly populated ResetError message.
  rpc Start(StartRequest) returns (StartResponse);
}
message StartRequest {
 // Instructs the Target to rollback the OS to the same version as it shipped
  // from factory.
 bool factory_os = 1;
  // Instructs the Target to zero fill persistent storage state data.
 bool zero fill = 2;}
```
The following are the details of the arguments used in gNOI Factory Reset:

- **factory\_os = false**: Specifies to rollback to the OS version as shipped from factory. Setting to **true** on NX-OS is not supported, and it is mandatory to preserve the current boot image.
- **zero\_fill**: Specifies whether to perform more time consuming and comprehensive secure erase.
	- **zero\_fill = true**: Specifies factory-reset module all preserve-image force.
	- **zero\_fill = false**: Specifies factory-reset module all bypass-secure-erase preserve-image force.

### <span id="page-5-0"></span>**Guidelines and Limitations**

The gNOI feature has the following guidelines and limitations:

- A maximum of 16 active gNOI RPCs are supported.
- The Cisco Nexus 9000 series switches would run one endpoint with one gNMI service and two gNOI microservices.
- In 10.1(1) release, the gNOI RPCs are implemented with the equivalent CLI. The existing CLI restrictions or valid options remain as applicable.

### <span id="page-5-1"></span>**Verifying gNOI**

To verify the gNOI configuration, enter the following commands:

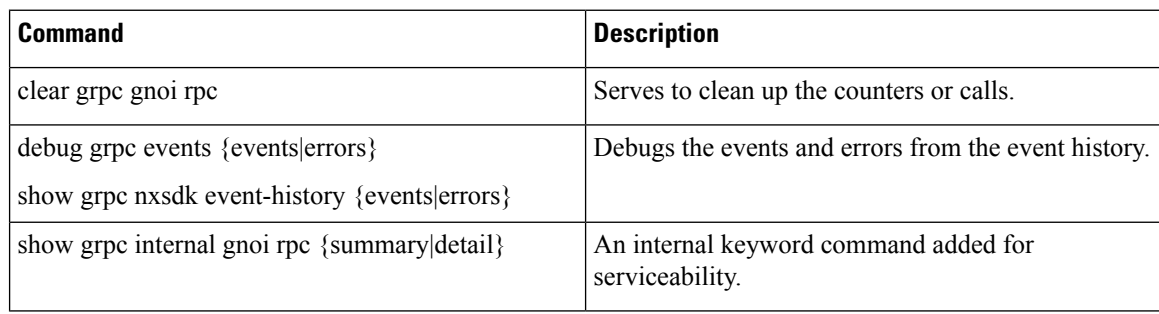